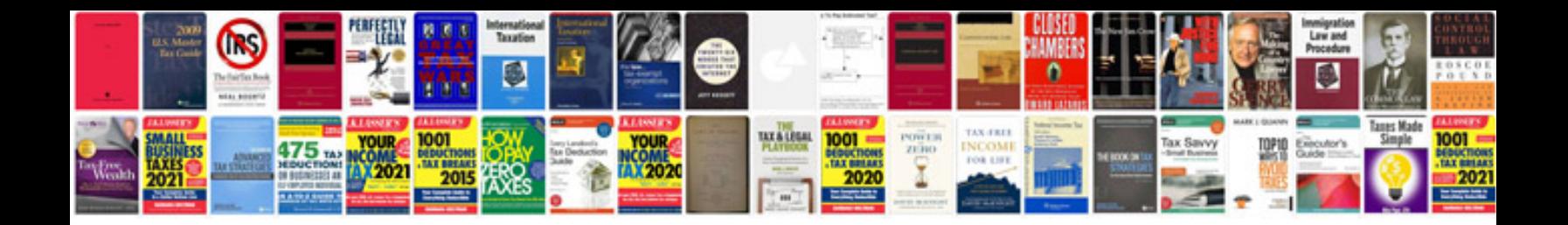

**Dj profile sample**

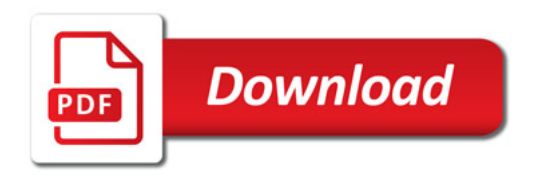

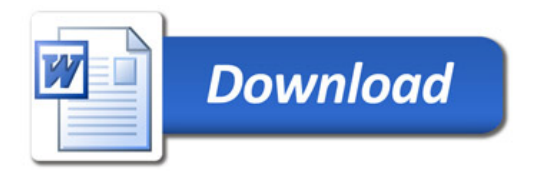